## Using LiveCycle Forms with Acrobat and Reader

**This is a brief guide to the functionality that is available in an XFA form when viewed with either Acrobat or the free Reader. Please consider the software that the users will have, when you are deciding how to deploy your form.** 

## Option 1:

**Users have Acrobat, therefore form does not need to be Reader Enabled.**

- **• Users can open the form;**
- **• Can fill in the form;**
- **Can print the form;**
- **• Can attach documents to the form;**
- **Data connections to databases and web service calls will work;**
- **Can import and export XML data;**
- **Paper form barcodes can be dynamically populated;**
- **• Can annotate/comment on static form;**
- **• Can digitally sign the form;**
- **• Can submit the form via email (XML and PDF) and HTTP post;**
- *<u><b>Users can save the form</u>*

**• Provided the user has Acrobat, there are no restrictions.** 

## Option 2:

**Users have Reader, but the form is not Reader Enabled.**

- **• Users can open the form;**
- **Can fill in the form:**
- **Can print the form;**
- **• Users can submit the form via email (XML only) and HTTP post.**
- **• Cannot attach documents to the form;**
- **Data connections to databases and web service calls will not work;**
- **Cannot import or export XML data;**
- **Paper form barcodes cannot be dynamically populated;**
- **Cannot apply comments to form;**
- **Cannot digitally sign the form;**
- **Cannot submit the form via email (as a PDF);**
- **Users cannot save the form.**

## Option 3:

**Users have Reader, and the form has been Reader Enabled using Acrobat.**

- **• Users can open the form;**
- **• Can fill in the form;**
- **Can print the form:**
- **• Can apply comments to static or flat PDF only;**
- **• Can digitally sign the form;**
- **Can submit the form via email (XML and PDF) and HTTP post;**
- **Users can save the form**
- **• Cannot attach documents to the form;**
- **Data connections to databases and web service calls will not work;**
- **Cannot import or export XML data;**
- **Paper form barcodes cannot be dynamically populated;**
- **Cannot apply comment to dynamic form.**

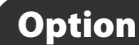

 $\left( \begin{array}{cc} 2 \end{array} \right)$  ( Option 4:  $\left( \begin{array}{cc} 2 \end{array} \right)$ **Users have Reader, and the form has been Reader Enabled using LiveCycle RE.**

- **• Users can open the form;**
- **Can fill in the form:**
- **Can print the form;**
- **• Can attach documents to the form;**
- **• Data connections to databases and web service calls will work;**
- **Can import and export XML data;**
- **Paper form barcodes can be dynamically populated;**
- **• Can annotate/comment on static form;**
- **Can digitally sign the form;**
- **• Can submit the form via email (XML and PDF) and HTTP post;**
- **Users can save the form**
- **• No restrictions, unless an option above is not selected in LC RE ES.**

**"Acrobat" refers to the full version of Adobe Acrobat, either Standard, Professional, or Pro Extended and from version 7.0.5 or later. "Reader" refers to the free Adobe Reader, from version 7.0.5 or later.**  Refer to EULA for restrictions when using Acrobat to reader enable a form. Reader extensions can be applied using the Adobe's server product LiveCycle Reader Extensions ES. To populate Paper Form **Barcodes in Reader you need to reader enable the form using LiveCycle Barcoded Forms ES. Refer to www.adobe.com for full details.**